## 2022年度の研究室メンバーです。

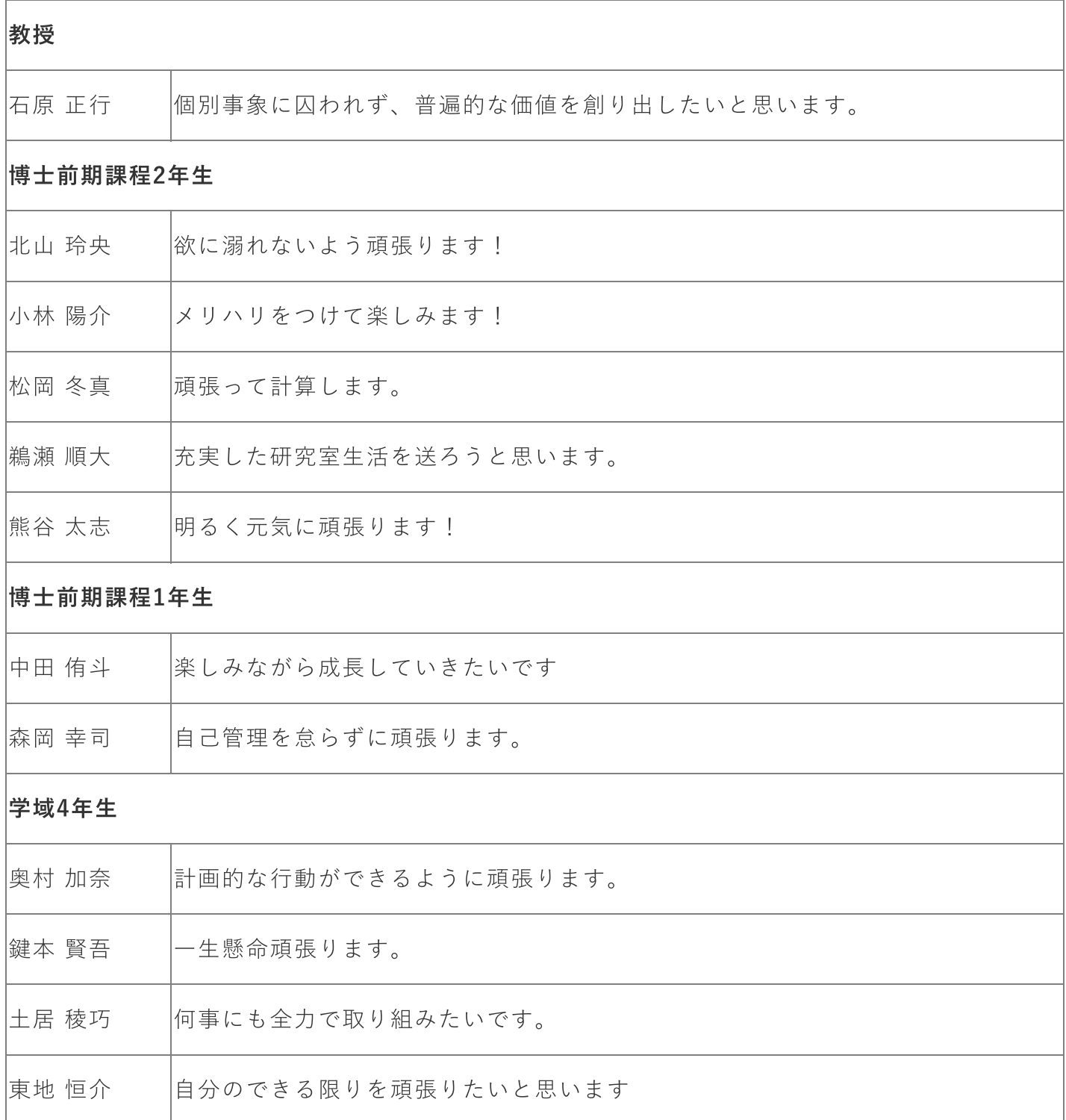